# アプライアンスによるDNSSEC対応

### 日本インターネットエクスチェンジ株式会社 技術部 吉武保

**Jpix** 

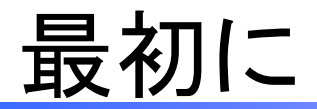

### JPIXで行ったDNSアプライアンスを使った DNSSEC対応について事例紹介したいと思いま す。

Agenda

· DNSアプライアンスについて

The Core of **Internet Community** 

- DNSSEC対応の取り組み
- DNSSEC導入作業について
- DNSSEC運用について
- DNSSEC導入後の障害事例
- まとめ

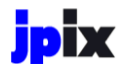

# DNSアプライアンスについて

DNSSEC導入に使用したアプライアンスについて

## 使用したDNSアプライアンス

- ternet Community
- Infoblox社製 DNS&DHCPアプライアンス Infoblox-1050A(販売終了)
	- → 現行製品Trinzic 1410相当
	- NIOS5.xからDNSSEC対応
	- 2台構成(Primary/Secondary)
	- GRID機能未使用
	- recursive兼用(validation disable)

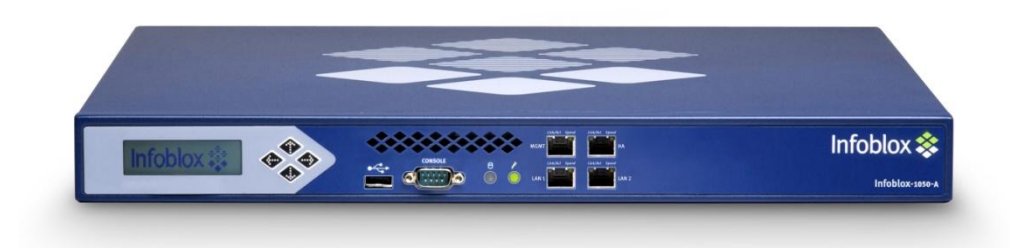

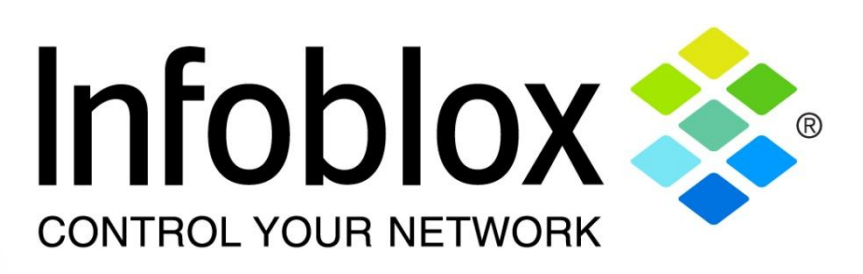

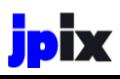

### InfobloxのDNSSEC機能

- 簡単なクリック操作でDNSSEC
	- WebベースのGUIによる操作
	- 標準規格(NIST 800-81)推奨構成
	- NSEC3対応
- 暗号鍵や署名の管理 (自動化)
	- ゾーン情報変更時の自動再署名
	- ZSKの自動ロールオーバー(再署名も自動)
	- KSKのGUIでのロールオーバー
	- HSM(鍵管理)を標準サポート
- DNSSEC バリデーション

詳しくはベンダーさんに問い合わせてください

nternet Community

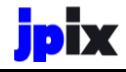

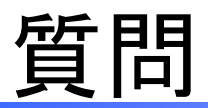

- 1. Infobloxを使って権威DNSサーバを運用され ている方はどれくらいいらっしゃいますか?
- 2. InfobloxでDNSSEC署名されている方ってど れくらいいらっしゃいますか?

DNSアプライアンスでDNSSEC対応した理由

- たまたま検証中のInfobloxが手元にあった
	- 社内DNSサーバ集約用にInfobloxを購入済だった
	- 本番環境に投入する前だったので導入前の試験 も容易だった
- 時間と稼働が無かった
	- OpenDNSSEC等を使って一から環境構築する時 間が無かった..
- InfobloxのDNSSEC対応が機能的に申し分無 かった

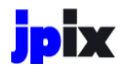

# DNSSEC対応の取り組み

JPIXでのDNSSEC対応の取り組みについて

## JPIXでのDNSSEC対応の取り組み

•2012年3月27日 jpix.jpの署名 •2012年4月5日 jpix.co.jpの署名 •2012年4月12日 jpix.ad.jpの署名

іріх

•2011年下期- JPIX DNSサーバ更改準備 •2012年3月9日? 石田社長から署名依頼 •2012年3月15日 DNSSEC Readyロゴ&チェックリスト公開 •2012年3月21日 DNSサーバをInfobloxに入れ替え •2012年4月18日 DNSSEC Readyロゴ利用登録 •2012年4月25日 DNSSEC 2012 Spring Forum •2013年3月25日 jpix. jp KSKロールオーバ •2013年4月1日 jpix.co.jp KSKロールオーバ •2013年4月9日 jpix.ad.jp KSKロールオーバ •2013年5月29日 DNSSEC 2013 Spring Forum

nternet Community

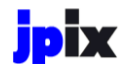

# 導入作業

DNSアプライアンスを用いたDNSSEC導入作業について

## DNSSEC導入に必要な作業

- 1. DNSSECパラメータの決定
- 2. KSK作成
- 3. ZSK作成
- 4. ゾーン署名
- 5. DSをエクスポートして上位ゾーンに登録
- 6. 定期的なゾーン再署名
- 7. RR追加時の署名
- 8. 定期的なZSKロールオーバ
	- ZSKの更新と再署名
- 9. 定期的なKSKロールオーバ
	- KSKの更新と再署名
	- DSをエクスポートして上位ゾーンに再登録

## DNSSEC導入に必要な作業(Infobloxの場合)

- 1. DNSSECパラメータの決定
- 2. KSK作成 3. ZSK作成

Infobloxが自動でやってくれる

- 4. ゾーン署名
- 5. DSをエクスポートして上位ゾーンに登録
- 6. 定期的なゾーン再署名
- 7. RR追加時の署名
- 8. 定期的なZSKロールオーバ

Infobloxが自動でやってくれる

- 9. 定期的なKSKロールオーバ
	- KSKの更新と再署名

– ZSKの更新と再署名

DSをエクスポートして上位ゾーンに再登録

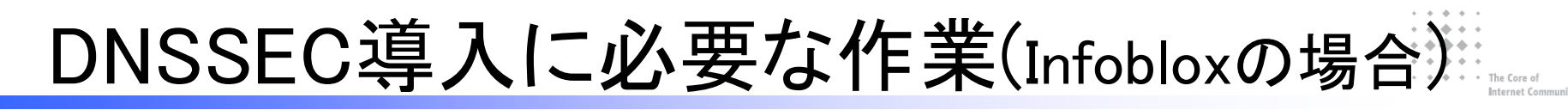

- 1. DNSSECパラメータの決定
- 2. KSK作成 3. ZSK作成
	- ボタン押すだけ
- 4. ゾーン署名
- 5. DSをエクスポートして上位ゾーンに登録
- 6. 定期的なゾーン再署名
- 7. RR追加時の署名
- 8. 定期的なZSKロールオーバ
	- ZSKの更新と再署名
- 9. 定期的なKSKロールオーバ<del>く ボタン押すだけ</del>
	- KSKの更新と再署名
	- DSをエクスポートして上位ゾーンに再登録

### InfobloxによるDNSSEC導入作業

- 1. DNSSECパラメータの決定
- 4. ゾーン署名
- 5. DSをエクスポートして上位ゾーンに登録
- 9. 定期的なKSKロールオーバ
	- KSKの更新と再署名
	- DSをエクスポートして上位ゾーンに再登録

1は初期設定。4、5はゾーン署名時のみ。 9は定期的(年一回など)のみ。

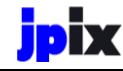

設定例) 1. DNSSECパラメータの決定

\* The Core of Internet Community

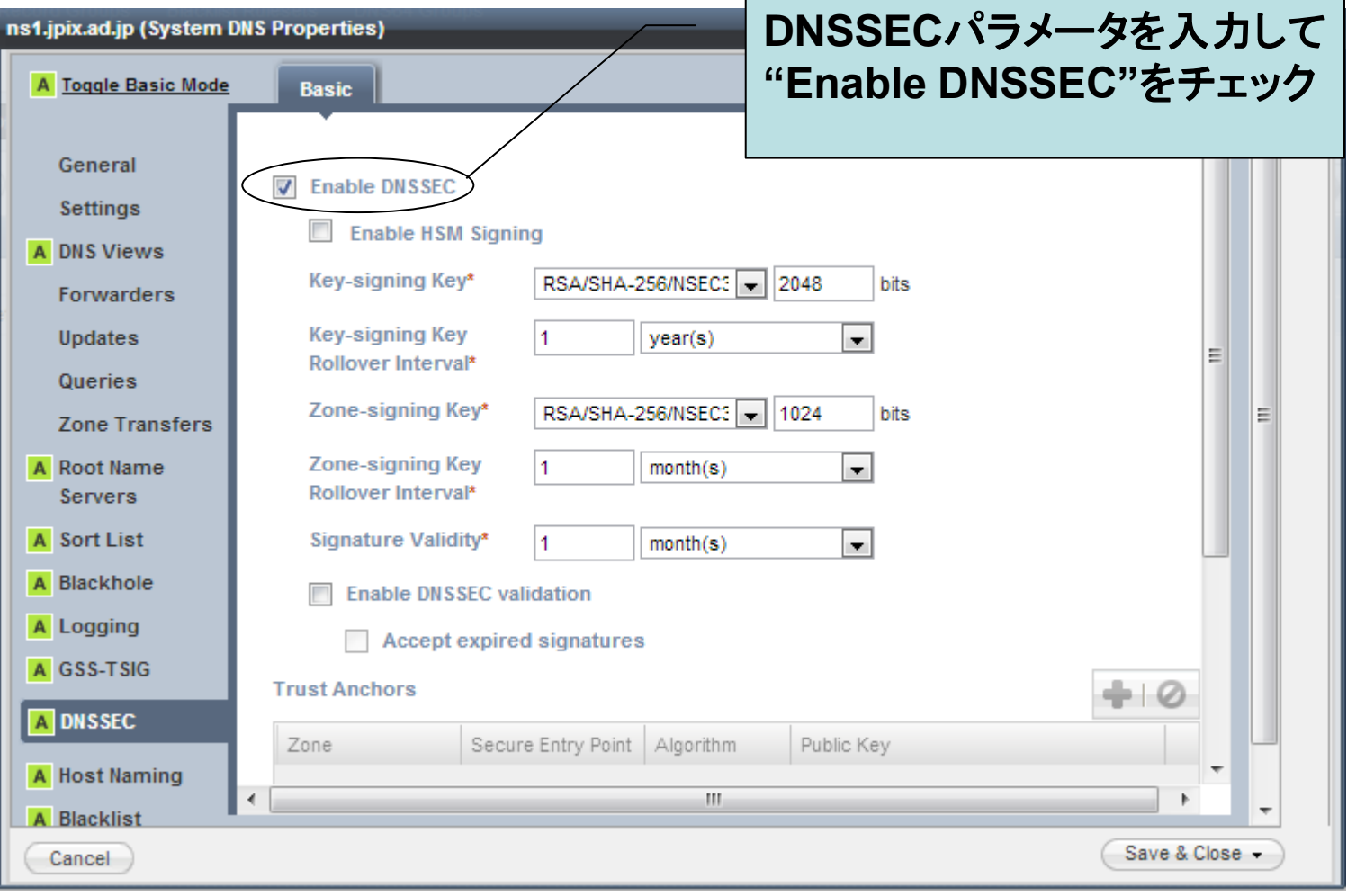

設定例) 4. ゾーン署名

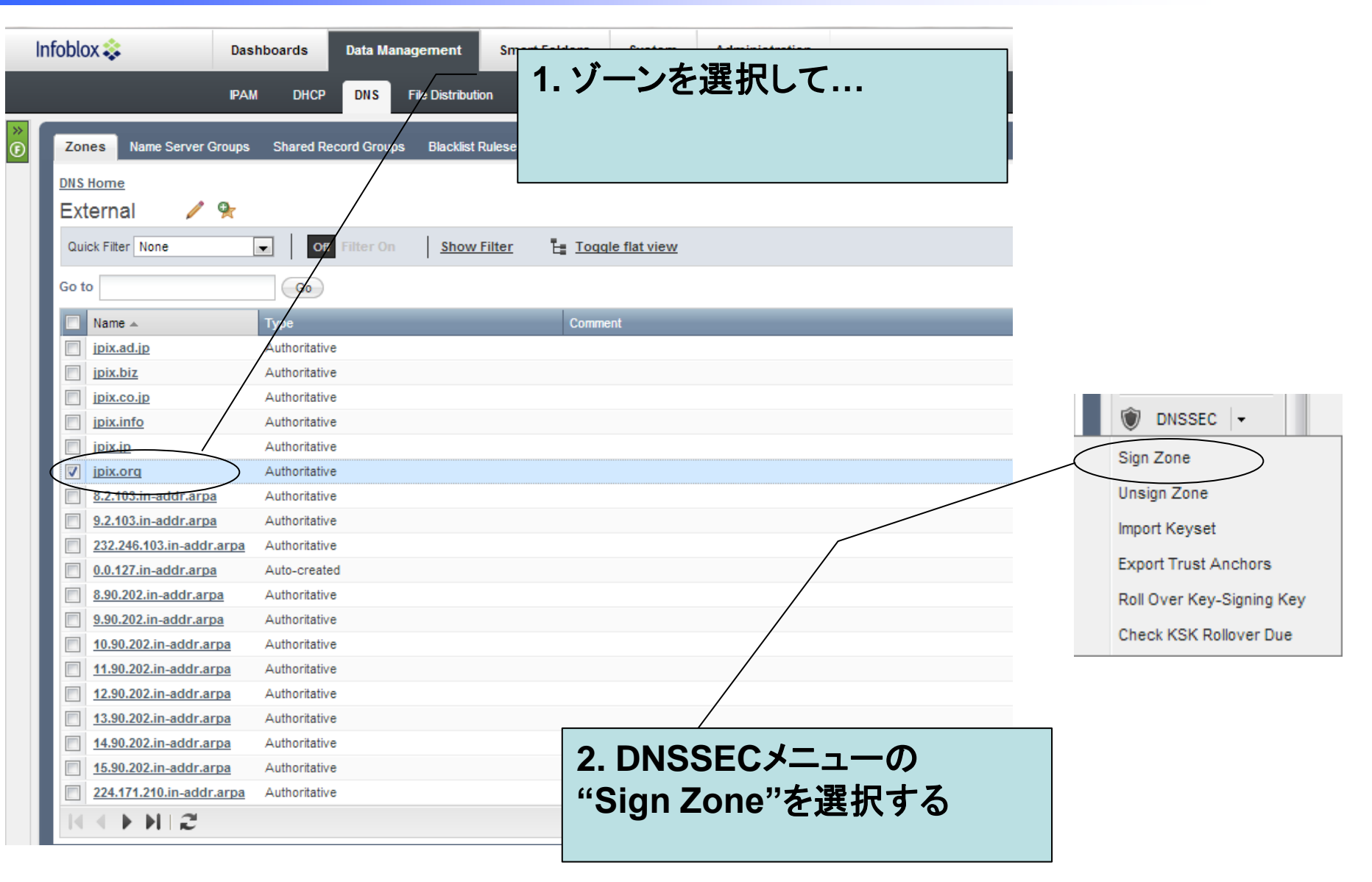

\* The Core of **Internet Community** 

## 設定例) 9. KSKロールオーバ

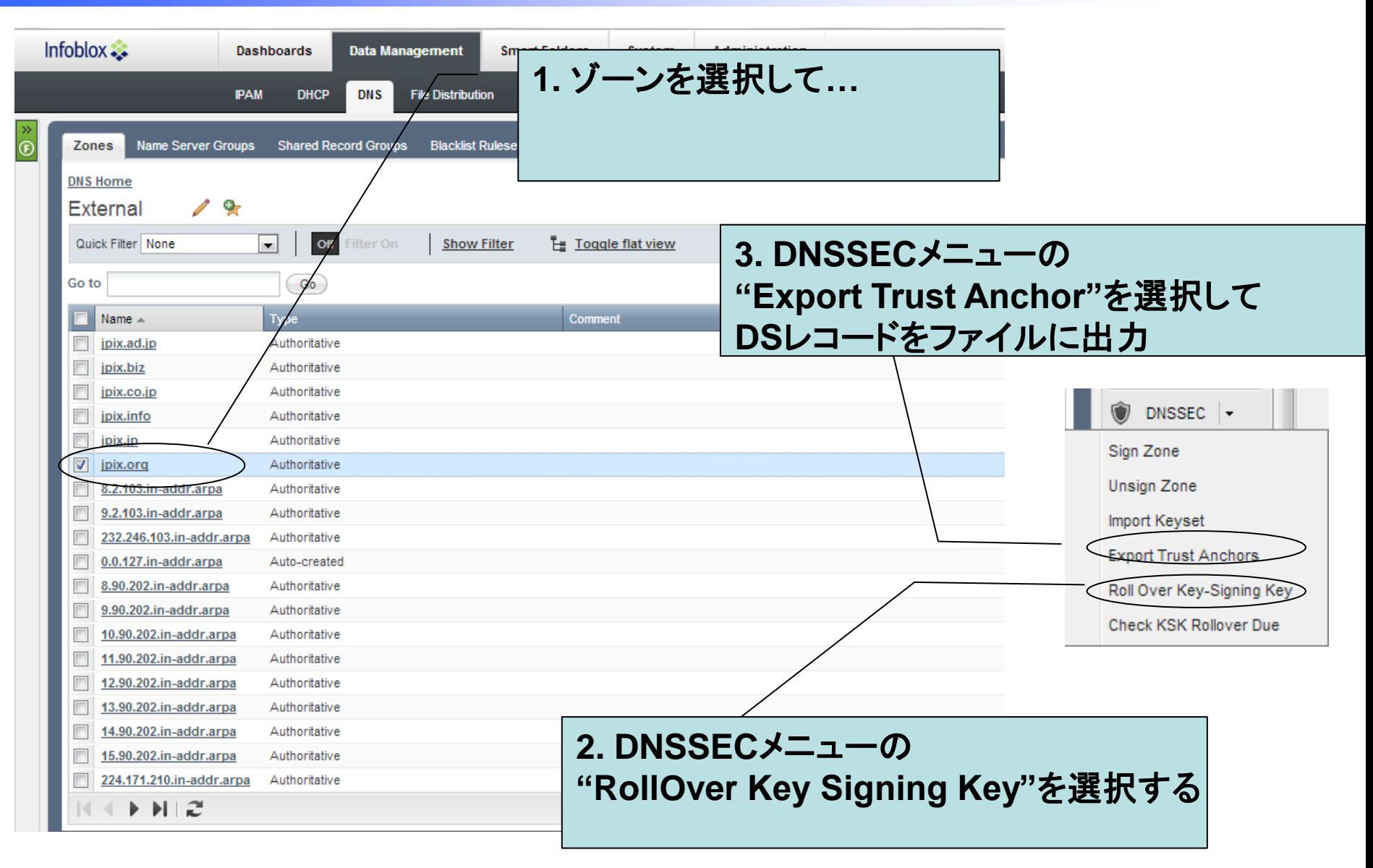

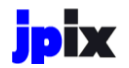

# 運用

DNSアプライアンスによるDNSSEC導入後の運用について

### DNSSEC導入後の運用について

- 
- DNSSEC署名前と基本的に変わらない
- RR追加/削除時の作業手順もDNSSEC未署 名ゾーンと全く同じ
- 署名済ゾーンは年に一回KSKロールオーバ を忘れずに実施するだけ
- KSKのロールオーバタイミングはWeb GUIで 通知

### 監視について

- DNSSECの常時監視は未実施
	- Nagios用のValidationプラグインを調査中
	- 何か良い監視ツールありません?
- ゾーンの変更履歴をGitで管理
	- Stealth SlaveのLinuxサーバを立ててゾーン転送した ファイルの変更履歴をGit+Gitwebで管理

nternet Community

- 外部サイトのWebサービスを利用
	- http://dnsviz.net/がすごく便利
	- http://dnssec-debugger.verisignlabs.com/などと併用

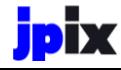

### (参考) DNSVizはすごく便利

 $\Phi \rightarrow \begin{array}{cccccccccccccc} \circ & \circ & \circ & \circ & \circ & \circ & \circ \end{array}$  $\begin{array}{ccc}\n\bullet & \bullet & \bullet & \circ \\
\end{array}$ . . . . .  $\begin{array}{ccccccccc}\n\ast & \ast & \ast & \ast & \top\n\end{array}$  The Core of **Internet Community** 

### DNSSECの信頼の連鎖をVisual化してくれるWebサービス

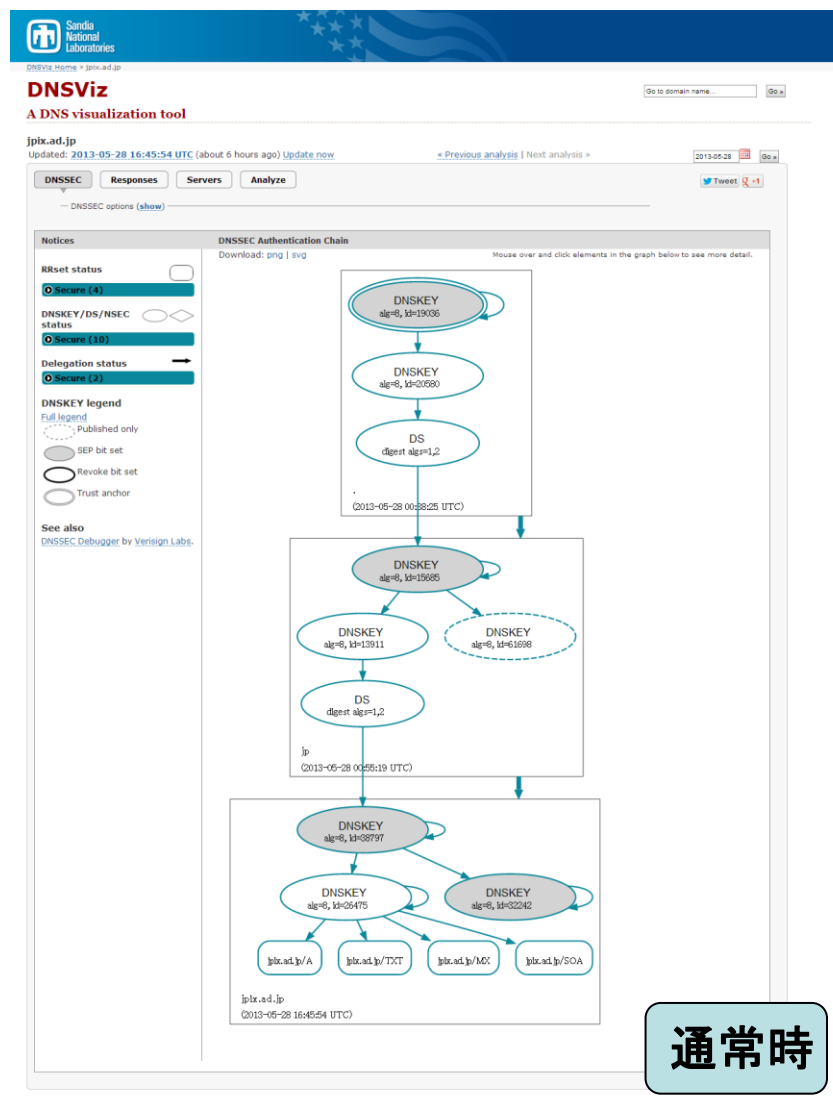

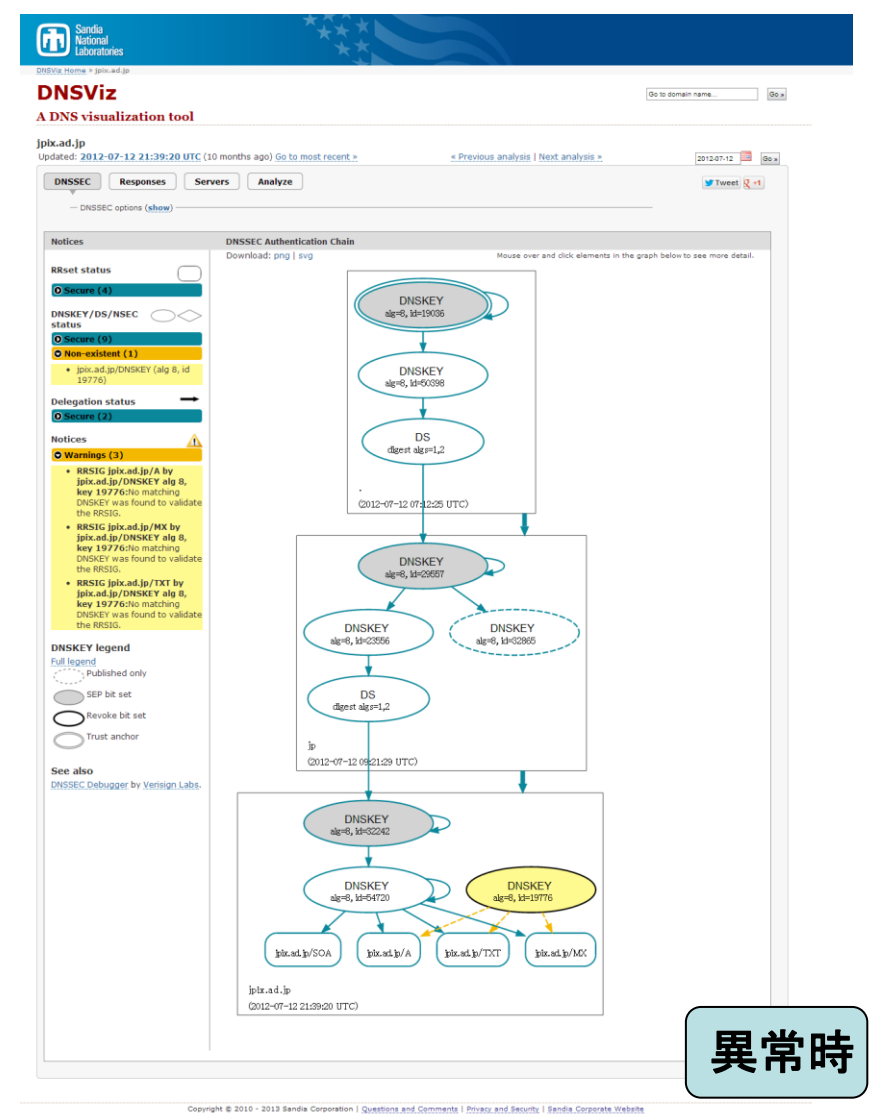

Copyright @ 2010 - 2013 Sandia Corporation | Questions and Comments | Privacy and Security | Sandia Corporate Website

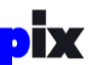

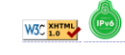

W3C XHTML (IPV6 http://dnsviz.net/d/jpix.ad.jp/dnssec/

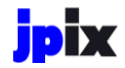

# 障害事例

DNSSEC導入後のトラブル事象について

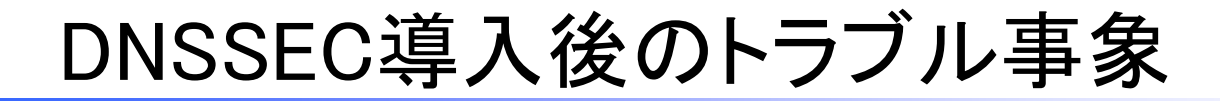

The Core of **Internet Community** 

- 1. メールの受信トラブル
- 2. ServFail発生
- 3. ZSK署名ロールオーババグ

### • 署名したドメインへのメール不達

- エラーを返すMTAがqmailで、エラーの内容 が"CNAME Lookup Failure"だった場合、送信側 のqmailに512バイトUDPパッチが当たっていない
- JPRSトピックス&コラム No.16 ■DNSSECに関す るよくある質問と回答(技術仕様編)のQ6参照 <[http://jpinfo.jp/topics-column/016.pdf>](http://jpinfo.jp/topics-column/016.pdf)

– 2社ほど申告あり

参考: http://jprs.jp/tech/notice/2011-03-03-inappropriate-handling-for-long-dns-packet.html

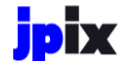

### DNSSEC導入後のトラブル事象(その2)

- www.jpix.ad.jpでServfailが返ると連絡
	- jpix.ad.jpドメインを署名したその日に連絡あり
	- 先方のキャッシュサーバはdnssec-validation yes;
	- 4台あるキャッシュサーバのうち2台で事象発生
		- キャッシュクリアで事象解消
		- 原因は不明。署名タイミング時に変な情報をキャッシュ してしまった?
- 外部からの連絡は一件だけ

DNSSEC導入後のトラブル事例(その3)

- ZSK署名ロールオーババグ
	- ロールオーバ時に本来削除されるべき古い RRSIGがゴミとして残る
	- バリデーション的には問題なし
	- ただし各種チェックツールで警告がでる
		- dnsviz.netはWarning表示
		- ・jprsからRRSIG validation errorの通知メールが届く
	- 修正ファームリリース予定

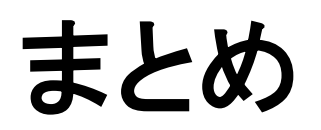

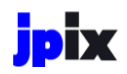

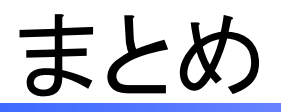

- InfobloxによるDNSSEC環境構築/運用の敷 居は低い
	- 初期導入時は「DNSSECパラメータ決定」「ゾーン 署名」「上位ゾーンにDSを登録」するだけ

nternet Communit

- 運用は定期的に「KSKのロールオーバ」のみ
- ZSKの更新を意識しなくてよい
- 署名作業を意識する必要が無い
- 複雑なコマンドを覚える必要が無い
- 障害対応はベンダーに丸投げ可能

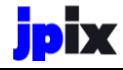

まとめ

## nternet Communit

### • アプライアンスだからといって良いことばかり ではありません…

- Web GUIによるゾーンの一覧性が非常に悪い
	- RRSIGでRR数が増えるのでなおさら…
- アプライアンス独自の情報が少ない
- ベンダのDNSSEC関係障害経験値が低い?
	- 他の問い合わせに比べて対応が遅い気がする
	- そもそもDNSSECの障害切り分け大変ですけど…
- アプライアンス独自のバグだけでなくBIND/OSの 脆弱性も…
	- BIND脆弱性祭りに参加可能
	- 昨年はntpのうるう秒で高負荷になるバグに遭遇..

 $\alpha = \alpha - \alpha - \alpha - \alpha$  $\begin{array}{cccccccccccccc} \ast & \ast & \ast & \ast & \ast & \ast & \ast \end{array}$ . . . . . . . . . .  $\bullet \quad \bullet \quad \bullet \quad \bullet \quad \bullet$  The Core of Internet Community

### ご清聴ありがとうございました